## Package 'tracktables'

April 15, 2020

Type Package

Title Build IGV tracks and HTML reports

Version 1.20.0

Date 2014-09-22

Author Tom Carroll, Sanjay Khadayate, Anne Pajon, Ziwei Liang

Maintainer Tom Carroll <tc.infomatics@gmail.com>

Description Methods to create complex IGV genome browser sessions and dynamic IGV reports in HTML pages.

biocViews Sequencing, ReportWriting

VignetteBuilder knitr

License GPL  $(>= 3)$ 

LazyLoad yes

**Depends**  $R (= 3.0.0)$ 

Imports IRanges, GenomicRanges, XVector, Rsamtools, XML, tractor.base, stringr, RColorBrewer, methods

Suggests knitr, BiocStyle

Collate 'tracktablesFunctions.R'

git\_url https://git.bioconductor.org/packages/tracktables

git\_branch RELEASE\_3\_10

git\_last\_commit 6532d08

git last commit date 2019-10-29

Date/Publication 2020-04-14

### R topics documented:

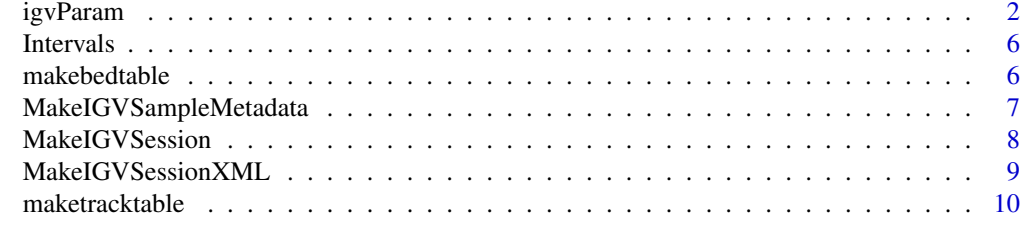

**Index** [13](#page-12-0)

#### <span id="page-1-0"></span>Description

Use igvParam( object)) to create a parameter object to control IGV display invoked from maketracktable() report or from makeIGVSession() XML files. Parameters for bigwig, bam and intervals files may be provided. See IGV manual for a full description of options.

#### Usage

```
igvParam(bigwig.altColor = "darkgrey", bigwig.color = "darkgrey",
 bigwig.autoScale = "true", bigwig.displayMode = "COLLAPSED",
 bigwig.featureVisibilityWindow = -1, bigwig.fontSize = 10,
 bigwig.normalize = "false", bigwig.renderer = "BAR_CHART",
 bigwig.sortable = "true", bigwig.visible = "true",
 bigwig.windowFunction = "mean", bigwig.baseline = 0,
 bigwig.drawBaseline = "true", bigwig.flipAxis = "false",
 bigwig.maximum = 50, bigwig.minimum = 0, bigwig.type = "LINEAR",
  interval.altColor = "darkgrey", interval.color = "darkgrey",
  interval.autoScale = "true", interval.displayMode = "character",
  interval.featureVisibilityWindow = -1, interval.fontSize = 10,interval.height = 40, interval.normalize = "false",
  interval.renderer = "BASIC_FEATURE", interval.sortable = "true",
  interval.visible = "true", interval.windowFunction = "count",
 bam.altColor = "darkgrey", bam.color = "darkgrey",
 bam.autoScale = "true", bam.displayMode = "EXPANDED",
 bam.featureVisibilityWindow = -1, bam.fontSize = 10,
 bam.showSpliceJunctions = "false", bam.colorByTag = "",
 bam.colorOption = "UNEXPECTED_PAIR", bam.flagUnmappedPairs = "false",
 bam.groupByTag = "", bam.maxInsertSize = 1000, bam.minInsertSize = 50,
 bam.shadeBasesOption = "QUALITY", bam.shadeCenters = "true",
 bam.showAllBases = "false", bam.sortByTag = "")
igvParam(bigwig.altColor = "darkgrey", bigwig.color = "darkgrey",
 bigwig.autoScale = "true", bigwig.displayMode = "COLLAPSED",
 bigwig.featureVisibilityWindow = -1, bigwig.fontSize = 10,
 bigwig.normalize = "false", bigwig.renderer = "BAR_CHART",
 bigwig.sortable = "true", bigwig.visible = "true",
 bigwig.windowFunction = "mean", bigwig.baseline = 0,
 bigwig.drawBaseline = "true", bigwig.flipAxis = "false",
 bigwig.maximum = 50, bigwig.minimum = 0, bigwig.type = "LINEAR",
  interval.altColor = "darkgrey", interval.color = "darkgrey",
  interval.autoScale = "true", interval.displayMode = "character",
  interval.featureVisibilityWindow = -1, interval.fontSize = 10,interval.height = 40, interval.normalize = "false",
  interval.renderer = "BASIC_FEATURE", interval.sortable = "true",
  interval.visible = "true", interval.windowFunction = "count",
 bam.altColor = "darkgrey", bam.color = "darkgrey",
 bam.autoScale = "true", bam.displayMode = "EXPANDED",
```

```
bam.featureVisibilityWindow = -1, bam.fontSize = 10,
```

```
bam.showSpliceJunctions = "false", bam.colorByTag = "",
bam.colorOption = "UNEXPECTED_PAIR", bam.flagUnmappedPairs = "false",
bam.groupByTag = "", bam.maxInsertSize = 1000, bam.minInsertSize = 50,
bam.shadeBasesOption = "QUALITY", bam.shadeCenters = "true",
bam.showAllBases = "false", bam.sortByTag = "")
```
#### Arguments

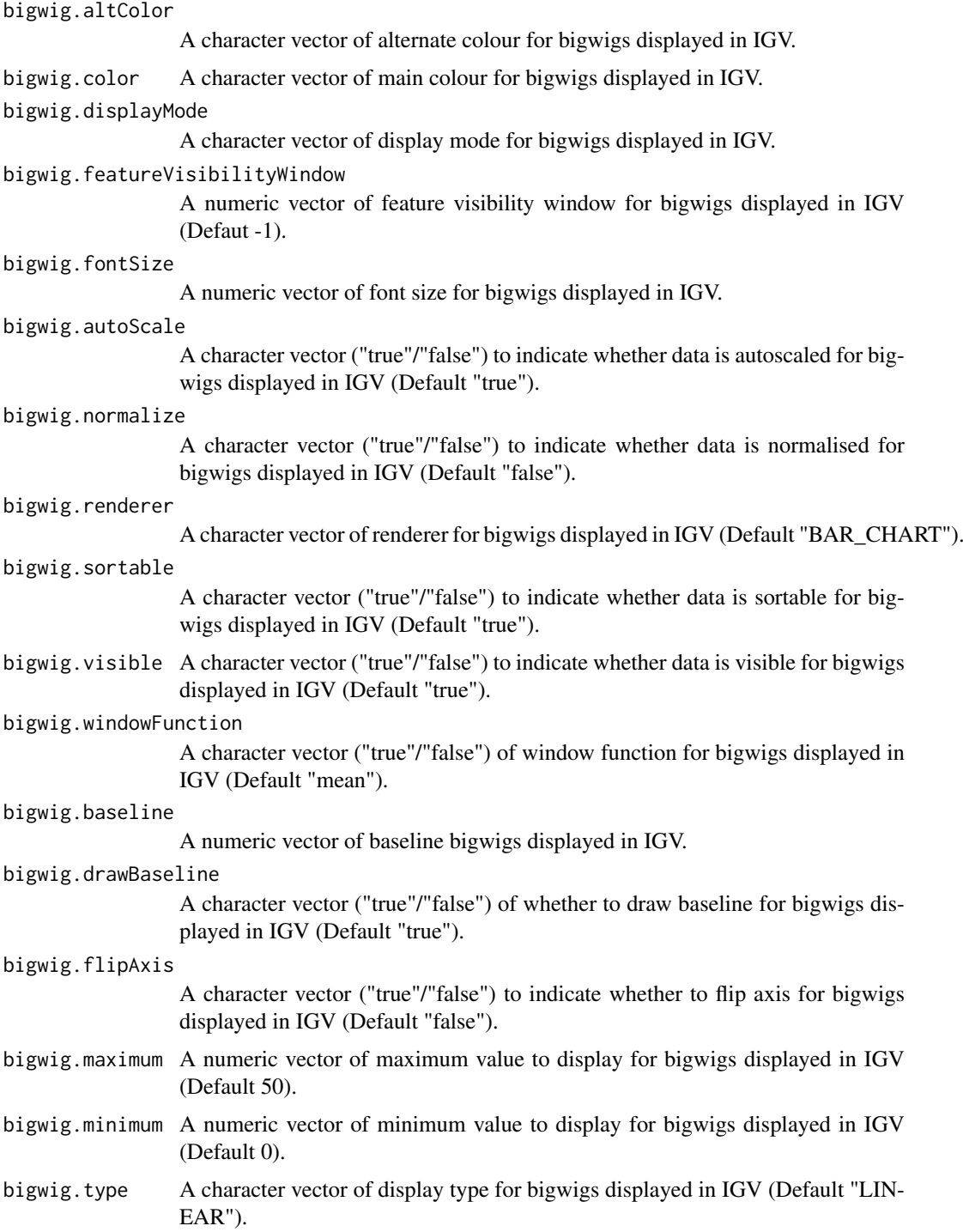

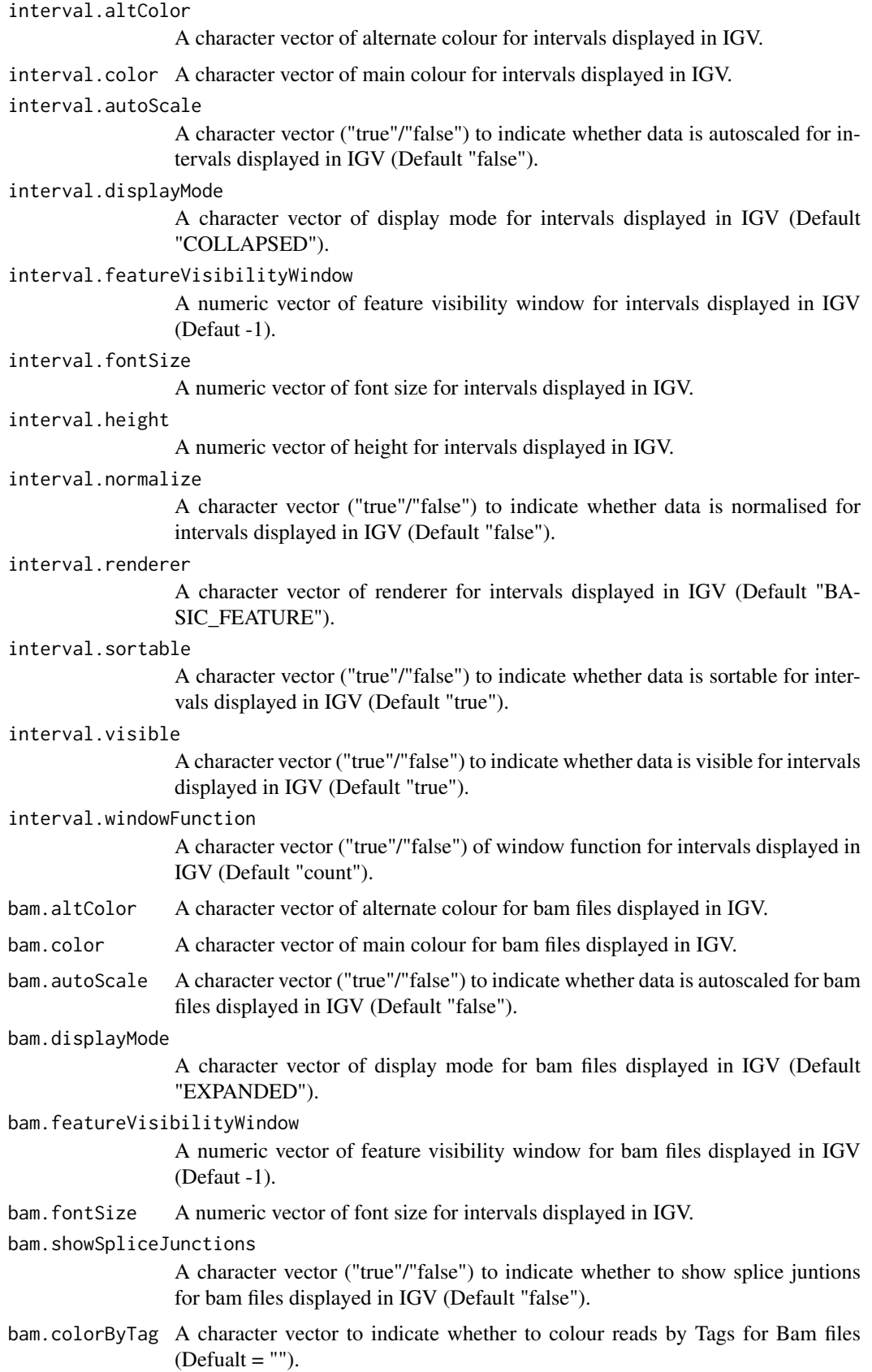

#### igvParam 5

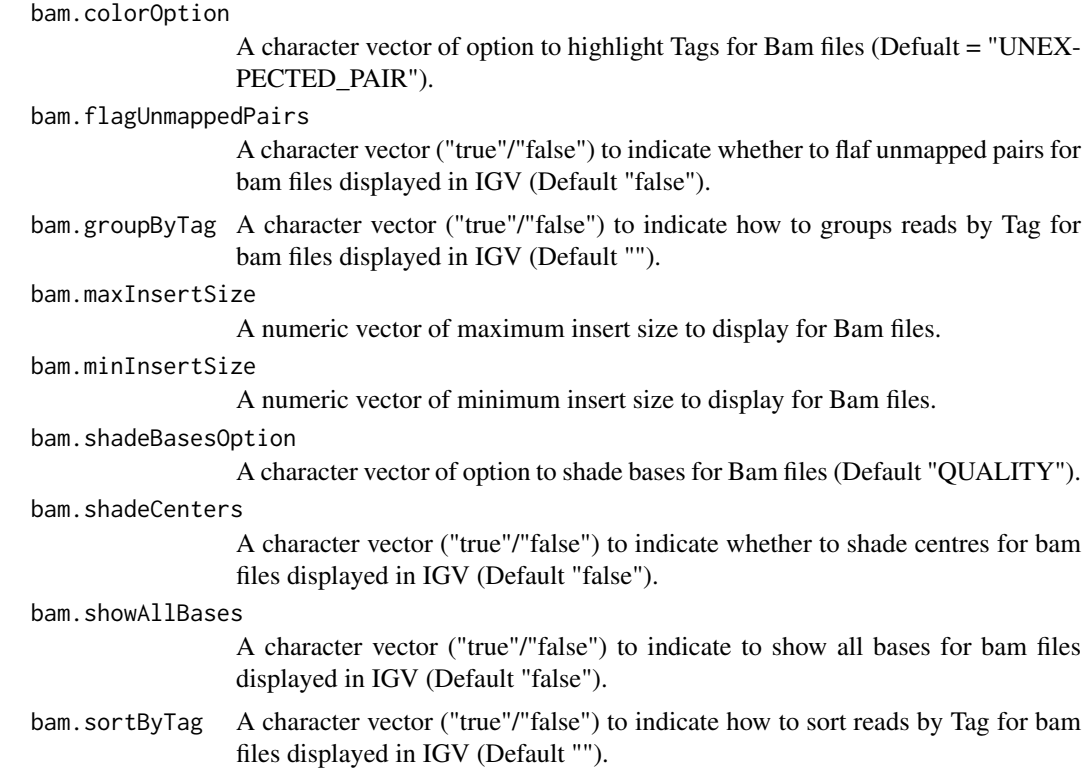

#### Value

An igvParam class object to use with maketracktable,MakeIGVSession and makeIGVSessionMXL

#### Author(s)

Thomas Carroll

#### Examples

```
## Simple initialisation of an IGVParam object
igvDisplayParams <- igvParam()
```

```
## More custom initialisation of an IGVParam object .
igvDisplayParams <- igvParam(bigwig.color="red",bigwig.autoScale = "false",
bigwig.minimum = 10,bigwig.maximum = 100)
```
# See full parameters and IGV online manual for more details on customistions

```
## Use igvParams with maketracktables function to customise bigwig display colour and data range.
fileLocations <- system.file("extdata",package="tracktables")
```

```
bigwigs <- dir(fileLocations,pattern="*.bw",full.names=TRUE)
```

```
intervals <- dir(fileLocations,pattern="*.bed",full.names=TRUE)
```

```
bigWigMat <- cbind(gsub("_Example.bw","",basename(bigwigs)),
```

```
bigwigs)
intervalsMat <- cbind(gsub("_Peaks.bed","",basename(intervals)),
                      intervals)
fileSheet <- merge(bigWigMat,intervalsMat,all=TRUE)
fileSheet <- as.matrix(cbind(fileSheet,NA))
colnames(fileSheet) <- c("SampleName","bigwig","interval","bam")
SampleSheet <- cbind(as.vector(fileSheet[,"SampleName"]),
                     c("EBF","H3K4me3","H3K9ac","RNAPol2"),
                     c("ProB","ProB","ProB","ProB"))
colnames(SampleSheet) <- c("SampleName","Antibody","Species")
MakeIGVSession(SampleSheet,fileSheet,
igvdirectory=getwd(),"Example","mm9",
igvParams=igvDisplayParams)
```
Intervals *Example genomic intervals*

#### Description

This dataset contains peaks from an in-house EBF1 ChIP-seq

#### Usage

```
data(Intervals)
```
#### Details

• Intervals GRanges object containing EBF1 peaks

#### Value

A GRanges object with two rows

makebedtable *Make HTML pages for interval files or GRanges.*

#### Description

Creates HTML pages for interval files or GRanges (Tracktables Interval Report).

#### Usage

```
makebedtable(grangesObject, name, basedirectory)
```
#### <span id="page-6-0"></span>Arguments

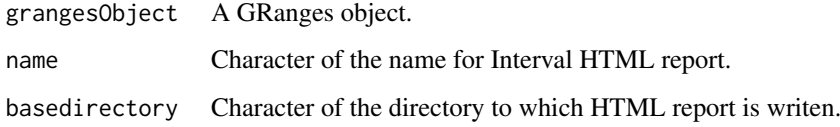

#### Value

A character of file location for the Tracktables HTML Report

#### Author(s)

Thomas Carroll

#### Examples

```
data(Intervals)
htmlpage <- makebedtable(Intervals,"EBF_PeaksTable.html",getwd())
```
MakeIGVSampleMetadata *Make sample metadata file for use with IGV.*

#### Description

Creates sample metadata file for IGV from a Samplesheet of metadata and FileSheet of file locations.

#### Usage

```
MakeIGVSampleMetadata(SampleSheet, fileSheet, igvdirectory)
```
#### Arguments

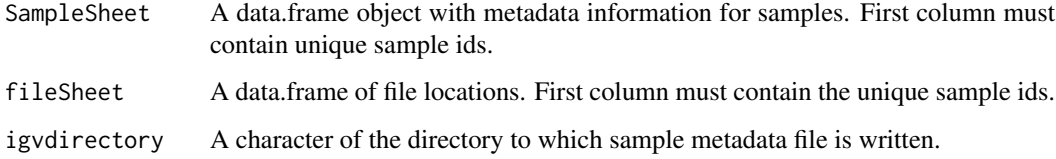

#### Value

A character of file location for the IGV sample information file.

#### Author(s)

Thomas Carroll

#### Examples

```
fileLocations <- system.file("extdata",package="tracktables")
bigwigs <- dir(fileLocations,pattern="*.bw",full.names=TRUE)
intervals <- dir(fileLocations,pattern="*.bed",full.names=TRUE)
bigWigMat <- cbind(gsub("_Example.bw","",basename(bigwigs)),
                   bigwigs)
intervalsMat <- cbind(gsub("_Peaks.bed","",basename(intervals)),
                      intervals)
fileSheet <- merge(bigWigMat,intervalsMat,all=TRUE)
fileSheet <- as.matrix(cbind(fileSheet,NA))
colnames(fileSheet) <- c("SampleName","bigwig","interval","bam")
SampleSheet <- cbind(as.vector(fileSheet[,"SampleName"]),
                     c("EBF","H3K4me3","H3K9ac","RNAPol2"),
                     c("ProB","ProB","ProB","ProB"))
colnames(SampleSheet) <- c("SampleName","Antibody","Species")
MakeIGVSampleMetadata(SampleSheet,fileSheet,igvdirectory=getwd())
```
MakeIGVSession *Make IGV session XML and sample information file*

#### Description

#' Creates IGV session XML and sample information file from a Samplesheet of metadata and FileSheet of file locations.

#### Usage

```
MakeIGVSession(SampleSheet, fileSheet, igvdirectory, XMLname, genomeName,
  locusName = "All", colourBy = NULL, igvParams = igvParam())
```
#### Arguments

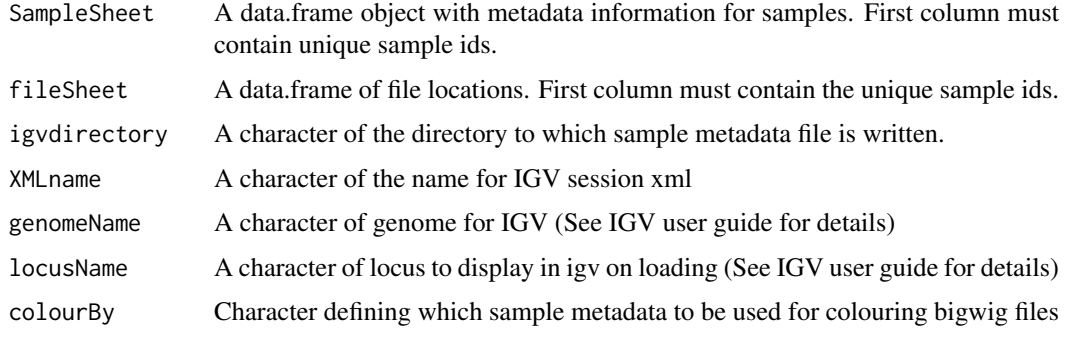

<span id="page-7-0"></span>

<span id="page-8-0"></span>igvParams An object of class igvParam containing display parameters for IGV. When providing a list, this list must be same length as number of samples and each element have two numeric values corresponding to minimum and maximum value to be used in setting data range. Currently only "autoscale" or a list of minimum and maximum values are accepted.

#### Value

A character of file location for the IGV session XML

#### Author(s)

Thomas Carroll

#### Examples

```
fileLocations <- system.file("extdata",package="tracktables")
bigwigs <- dir(fileLocations,pattern="*.bw",full.names=TRUE)
intervals <- dir(fileLocations,pattern="*.bed",full.names=TRUE)
bigWigMat <- cbind(gsub("_Example.bw","",basename(bigwigs)),
                   bigwigs)
intervalsMat <- cbind(gsub("_Peaks.bed","",basename(intervals)),
                      intervals)
fileSheet <- merge(bigWigMat,intervalsMat,all=TRUE)
fileSheet <- as.matrix(cbind(fileSheet,NA))
colnames(fileSheet) <- c("SampleName","bigwig","interval","bam")
SampleSheet <- cbind(as.vector(fileSheet[,"SampleName"]),
                     c("EBF","H3K4me3","H3K9ac","RNAPol2"),
                     c("ProB","ProB","ProB","ProB"))
colnames(SampleSheet) <- c("SampleName","Antibody","Species")
MakeIGVSession(SampleSheet,fileSheet,igvdirectory=getwd(),"Example","mm9")
```
MakeIGVSessionXML *Make IGV session XML*

#### Description

Creates session XML for IGV from a FileSheet of file locations.

#### Usage

```
MakeIGVSessionXML(fileSheet, igvdirectory, XMLname, genomeName,
  locusName = "All", colourBy = NULL, igvParams = igvParam())
```
#### Arguments

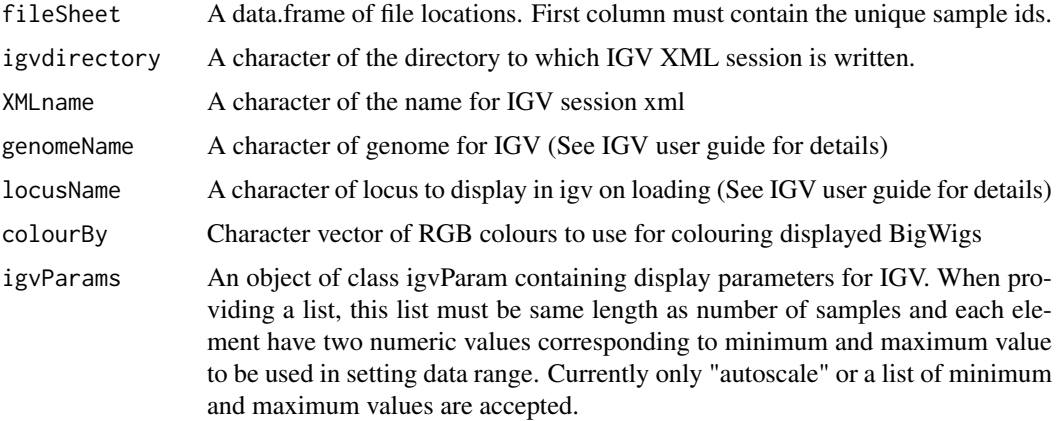

#### Value

A character of file location for the IGV session XML

#### Author(s)

Thomas Carroll

#### Examples

```
fileLocations <- system.file("extdata",package="tracktables")
bigwigs <- dir(fileLocations,pattern="*.bw",full.names=TRUE)
intervals <- dir(fileLocations,pattern="*.bed",full.names=TRUE)
bigWigMat <- cbind(gsub("_Example.bw","",basename(bigwigs)),
                   bigwigs)
intervalsMat <- cbind(gsub("_Peaks.bed","",basename(intervals)),
                      intervals)
fileSheet <- merge(bigWigMat,intervalsMat,all=TRUE)
fileSheet <- as.matrix(cbind(fileSheet,NA))
colnames(fileSheet) <- c("SampleName","bigwig","interval","bam")
MakeIGVSessionXML(fileSheet,igvdirectory=getwd(),"Example","mm9")
```
maketracktable *Make HTML pages for IGV sessions (Tracktables Experiment Report)*

#### Description

Creates HTML table of sample metadata and all required files for interacting with IGV.

<span id="page-9-0"></span>

#### maketracktable 11

#### Usage

```
maketracktable(fileSheet, SampleSheet, filename, basedirectory, genome,
  colourBy = NULL, igvParameters = igvParam()
```
#### Arguments

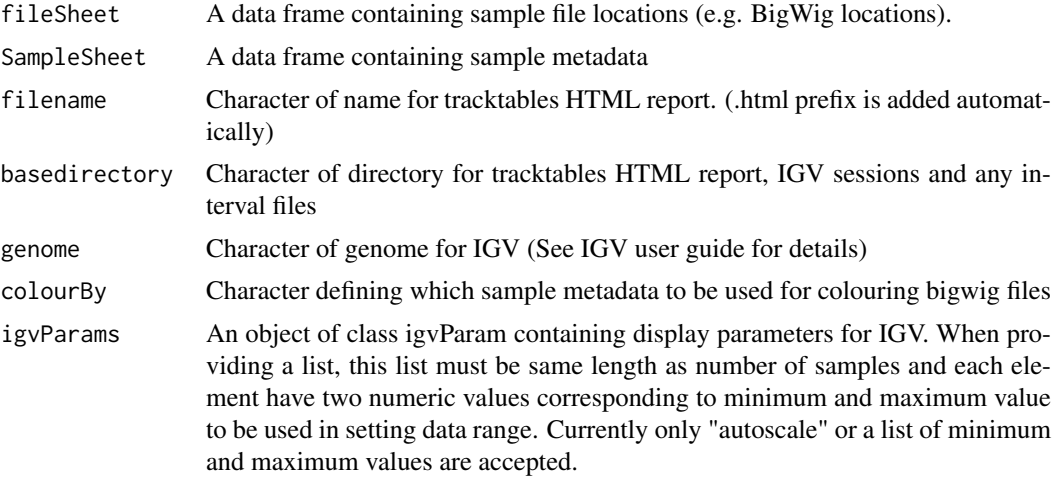

#### Value

An object containing XML document (HTMLInternalDocument,XMLInternalDocument,XMLAbstractDocument)

#### Author(s)

Thomas Carroll

#### Examples

```
fileLocations <- system.file("extdata",package="tracktables")
bigwigs <- dir(fileLocations,pattern="*.bw",full.names=TRUE)
intervals <- dir(fileLocations,pattern="*.bed",full.names=TRUE)
bigWigMat <- cbind(gsub("_Example.bw","",basename(bigwigs)),
                   bigwigs)
intervalsMat <- cbind(gsub("_Peaks.bed","",basename(intervals)),
                      intervals)
fileSheet <- merge(bigWigMat,intervalsMat,all=TRUE)
fileSheet <- as.matrix(cbind(fileSheet,NA))
colnames(fileSheet) <- c("SampleName","bigwig","interval","bam")
SampleSheet <- cbind(as.vector(fileSheet[,"SampleName"]),
                     c("EBF","H3K4me3","H3K9ac","RNAPol2"),
                     c("ProB","ProB","ProB","ProB"))
colnames(SampleSheet) <- c("SampleName","Antibody","Species")
```
#### 12 maketracktable

HTMLreport <- maketracktable(fileSheet,SampleSheet, "IGV\_Example.html", basedirectory=getwd(), "mm9")

# <span id="page-12-0"></span>Index

∗Topic datasets Intervals, [6](#page-5-0)

igvParam, [2](#page-1-0) igvParam-class *(*igvParam*)*, [2](#page-1-0) Intervals, [6](#page-5-0)

makebedtable, [6](#page-5-0) MakeIGVSampleMetadata, [7](#page-6-0) MakeIGVSession, [8](#page-7-0) MakeIGVSessionXML, [9](#page-8-0) maketracktable, [10](#page-9-0)